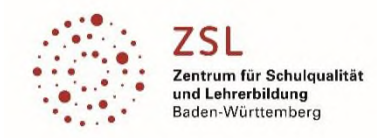

*Modulfortbildungen>>Elektrotechnik*

# Präzisierung zu Modulbereich **CAD-Technik in der Elektrotechnik [E72]**

Teilmodul E721 | CAD: Steuerungstechnik mit EPLAN

# **Ziele des Moduls:**

Fehlerfreie Stromlaufpläne der Steuerungstechnik (VPS / SPS) mit EPLAN erstellen Automatisierte Auswertungen erzeugen Artikel aus dem Dataportal importieren Fluidplän erstellen

# **Voraussetzungen:**

Elektrotechnische Grundlagen

# **Mindestausstattung:**

Installation EPLAN (education – Version)

## **Inhaltliche Präzisierung:**

Platzieren und verbinden von Bauteilen Abbruchstellen und Querverweise Klemmen, Kabel und Stecker mit den dazugehörigen Auswertungen (Klemmen-, Kabel- und Steckerpläne) Artikelverwaltung und Anwendung des EPLAN-Dataportals Fehlerfreiheit von Projekten herstellen Einbinden von SPS-Komponenten Fluidpläne erstellen

## **Durchführung:**

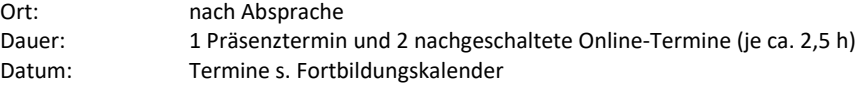

# Teilmodul E722 | CAD: Gebäude- und Steuerungstechnik mit SEE electrical

Umsetzung der Lernfeldanforderungen nach Dokumentation und Erstellen von Projektunterlagen unter Zuhilfenahme einer professionellen CAD-Software. Diese Software kann allen Schulen kostenlos zur Verfügung gestellt werden.

# **Ziele des Moduls:**

Der Teilnehmer erstellt professionelle Projektdokumentationen (Stromlaufpläne, Klemmenpläne, Klemmenbelegungspläne, Stücklisten, Schaltschrankpläne, ...)

Zur Nutzung der CAD-Software werden eigene Symbole erstellt und über die Einbindung in die Symboldatenbank verfügbar gemacht.

Herstellerdatenbanken werden importiert um entsprechende Makros in die Projektdokumentation einzubinden.

#### **Voraussetzungen:**

Umgang mit PC und Standardsoftware

## **Mindestausstattung:**

Standard-PC-Arbeitsplätze

## **Inhaltliche Präzisierung:**

Fachdidaktische Betrachtung Standards und Prüfungsanforderungen Nutzung der CAD-Software zur Erstellung von Stromlaufplänen, Schaltschrankaufbauplänen, Gebäudeinstallationsplänen Erzeugung eigener Symbole Umgang mit der Symboldatenbank Erzeugung CAD-generierter Klemmenpläne Es wird das Softwarepaket "SEE electrical" eingesetzt. Dieses steht in der professional – Version allen Teilnehmern kostenlos zur Verfügung

## **Durchführung:**

Ort: nach Absprache Dauer: 1 Tag in Präsenz zuzügl. 3 vorgeschaltete Onlineveranstaltungen am Nachmittag (je 2h) Datum: s. Flyer

**zuständige Modulkoordinatoren an den Regionalstellen des ZSL**

Stuttgart u. Schwäbisch Gmünd: J. Richter | Karlsruhe u. Mannheim: R. Hasenohr | Freiburg: J. Schnaiter | Tübingen: E. Dehler